# **Wowza Video REST API and SDKs**

Updated on 06/06/2023 6:40 am PDT

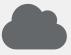

#### **Overview**

Discover how the Wowza Video REST API works, what it can do, and the limits that apply to it.

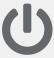

## **Start building**

Broadcast a stream and query for information with the Wowza Video REST API.

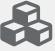

#### **Discover SDKs**

Leverage Wowza Video SDKs to accelerate app development.

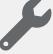

## **General examples**

Use the Wowza Video REST API tutorials for common workflows and tasks.

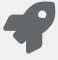

#### Reference

Access reference documentation for the Wowza Video REST API.